## <span id="page-0-0"></span>Package: agua (via r-universe)

September 11, 2024

Title 'tidymodels' Integration with 'h2o'

Version 0.1.4.9000

Description Create and evaluate models using 'tidymodels' and 'h2o' <<https://h2o.ai/>>. The package enables users to specify 'h2o' as an engine for several modeling methods.

License MIT + file LICENSE

URL <https://agua.tidymodels.org/>, <https://github.com/tidymodels/agua>

BugReports <https://github.com/tidymodels/agua/issues>

Depends parsnip

**Imports** cli, dials, dplyr, generics  $(>= 0.1.3)$ , ggplot2, glue, h2o  $(>= 0.1.3)$ 3.38.0.1), hardhat  $(>= 1.1.0)$ , methods, pkgconfig, purrr, rlang, rsample, stats, tibble, tidyr, tune  $(>= 1.2.0)$ , vctrs, workflows

Suggests covr, knitr, modeldata, recipes, rmarkdown, testthat (>= 3.0.0)

Config/Needs/website tidyverse/tidytemplate, doParallel, tidymodels, vip

Config/testthat/edition 3

Config/testthat/parallel false

Encoding UTF-8

Roxygen list(markdown = TRUE)

RoxygenNote 7.2.3

VignetteBuilder knitr

Repository https://tidymodels.r-universe.dev

RemoteUrl https://github.com/tidymodels/agua

RemoteRef HEAD

RemoteSha dfc7a13ad37d5ddbe58cb4d37f6b4de494118a20

### <span id="page-1-0"></span>**Contents**

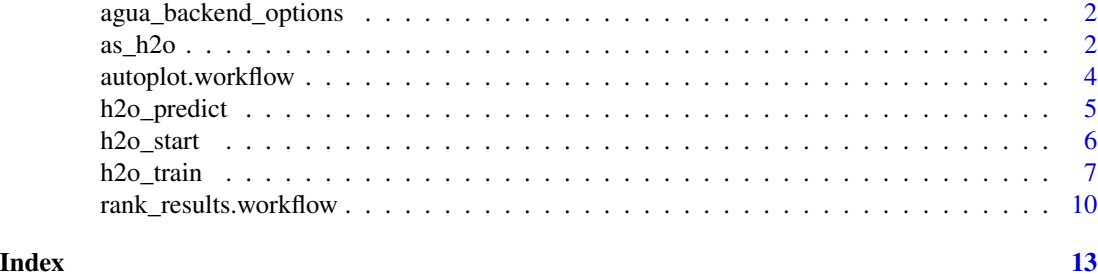

agua\_backend\_options *Control model tuning via* [h2o::h2o.grid\(\)](#page-0-0)

#### Description

Control model tuning via [h2o::h2o.grid\(\)](#page-0-0)

#### Usage

agua\_backend\_options(parallelism = 1)

#### Arguments

parallelism Level of Parallelism during grid model building. 1 = sequential building (default). Use the value of 0 for adaptive parallelism - decided by H2O. Any number > 1 sets the exact number of models built in parallel.

as\_h2o *Data conversion tools*

#### Description

Data conversion tools

#### Usage

```
as_h2o(df, destination_frame_prefix = "object")
## S3 method for class 'H2OFrame'
as_tibble(
  x,
  ...,
  rows = NULL,.name_repair = c("check_unique", "unique", "universal", "minimal"),
  rownames = pkgconfig::get_config("tibble::rownames", NULL)
\mathcal{E}
```
#### <span id="page-2-0"></span> $\text{as\_h2o}$  3

#### Arguments

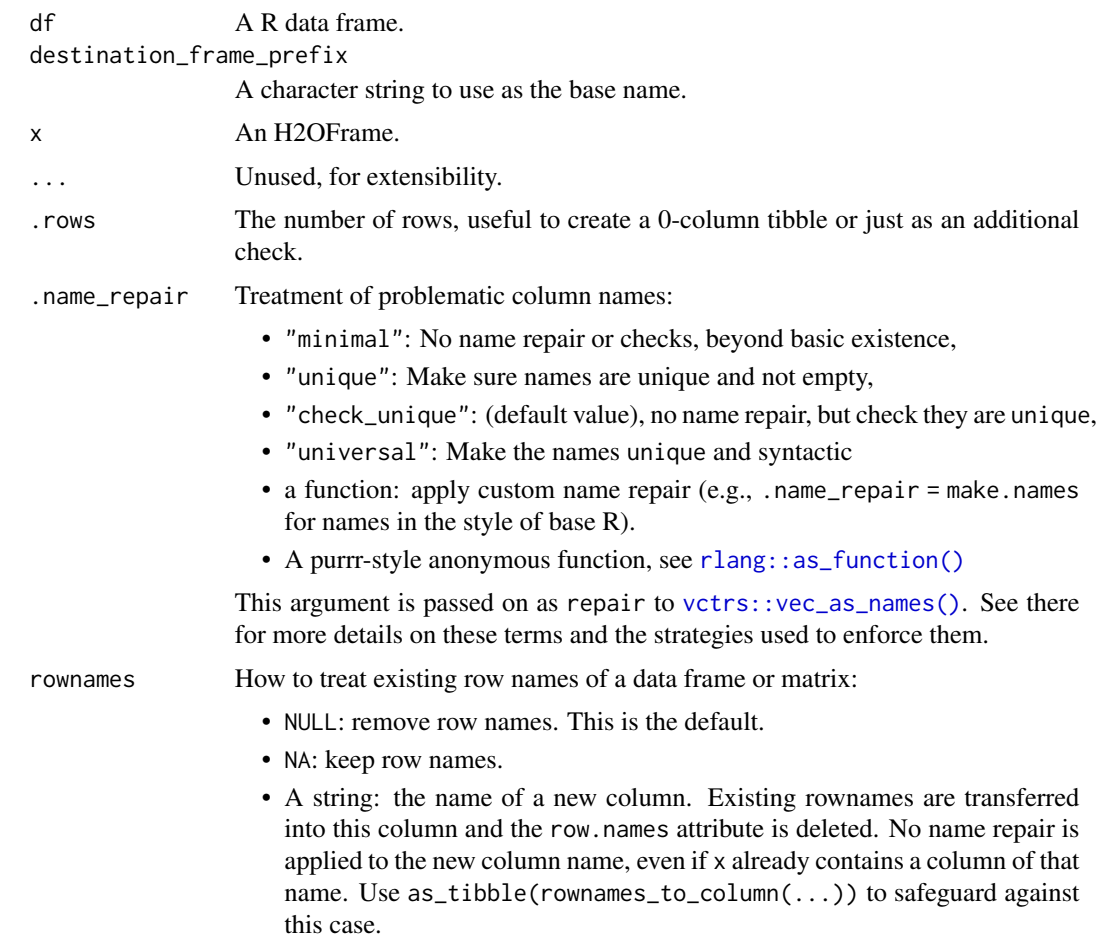

Read more in [rownames.](#page-0-0)

#### Value

A tibble or, for as\_h2o(), a list with data (an H2OFrame) and id (the id on the h2o server).

```
# start with h2o::h2o.init()
if (h2o_running()) {
 cars2 <- as_h2o(mtcars)
  cars2
 class(cars2$data)
  cars0 <- as_tibble(cars2$data)
  cars0
}
```
<span id="page-3-0"></span>

#### Description

The autoplot() method plots cross validation performances of candidate models in H2O AutoML output via facets on each metric.

#### Usage

```
## S3 method for class 'workflow'
autoplot(object, ...)
## S3 method for class 'H2OAutoML'
autoplot(
 object,
  type = c("rank", "metric"),metric = NULL,
 std\_errs = qnorm(0.95),
  ...
```
 $\mathcal{L}$ 

#### Arguments

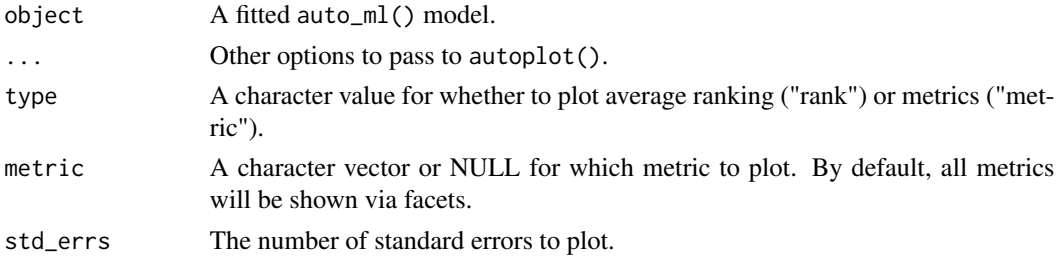

#### Value

A ggplot object.

```
if (h2o_running()) {
 auto_fit <- auto_ml() %>%
   set_engine("h2o", max_runtime_secs = 5) %>%
   set_mode("regression") %>%
   fit(mpg \sim ., data = mtcars)
 autoplot(auto_fit)
}
```
<span id="page-4-0"></span>

#### Description

Prediction wrappers for fitted models with h2o engine that include data conversion, h2o server cleanup, and so on.

#### Usage

```
h2o_predict(object, new_data, ...)
h2o_predict_classification(object, new_data, type = "class", ...)
h2o_predict_regression(object, new_data, type = "numeric", ...)
h2o_predict_regression(object, new_da<br>## S3 method for class '`_H2OAutoML`'
predict(object, new_data, id = NULL, ...)
```
#### Arguments

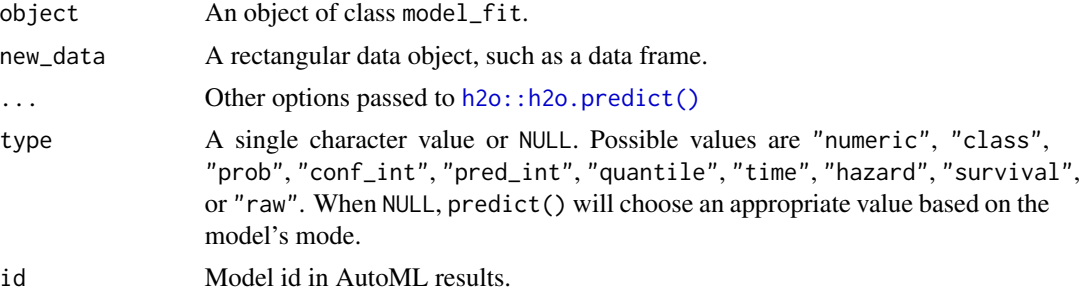

#### Details

For AutoML, prediction is based on the best performing model.

#### Value

For type != "raw", a prediction data frame with the same number of rows as new\_data. For type == "raw", return the result of [h2o::h2o.predict\(\)](#page-0-0).

```
if (h2o_running()) {
 spec <-
   rand_forest(mtry = 3, trees = 100) %>%
   set_engine("h2o") %>%
   set_mode("regression")
```

```
set.seed(1)
 mod <- fit(spec, mpg ~ ., data = mtcars)
 h2o_predict_regression(mod$fit, new_data = head(mtcars), type = "numeric")
 # using parsnip
 predict(mod, new_data = head(mtcars))
}
```
h2o\_start *Utility functions for interacting with the h2o server*

#### <span id="page-5-1"></span>Description

Utility functions for interacting with the h2o server

#### Usage

```
h2o_start()
```
h2o\_end()

h2o\_running(verbose = FALSE)

h2o\_remove(id)

h2o\_remove\_all()

h2o\_get\_model(id)

h2o\_get\_frame(id)

h2o\_xgboost\_available()

#### Arguments

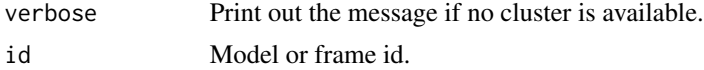

```
## Not run:
if (!h2o_running()) {
 h2o_start()
}
## End(Not run)
```
<span id="page-5-0"></span>

<span id="page-6-0"></span>

#### Description

Basic model wrappers for h2o model functions that include data conversion, seed configuration, and so on.

#### Usage

```
h2o_train(
  x,
  y,
  model,
  weights = NULL,
  validation = NULL,
  save_data = FALSE,
  ...
\overline{\phantom{a}}h2o_{\text{train\_rf}(x, y, ntrees = 50, mtries = -1, min_{\text{rows}} = 1, ...)h2o_train_xgboost(
  x,
  y,
  ntrees = 50,
  max\_depth = 6,
  min\_rows = 1,
  learn_rate = 0.3,sample_rate = 1,
  col_sample_rate = 1,
  min\_split\_improvement = 0,stopping_rounds = 0,
  validation = NULL,
  ...
\mathcal{L}h2o_train_gbm(
  x,
  y,
  ntrees = 50,
  max_{\text{depth}} = 6,
  min\_rows = 1,
  learn_rate = 0.3,
  sample_rate = 1,
  col_sample_rate = 1,
  min\_split\_improvement = 0,
```

```
stopping_rounds = 0,
  ...
\mathcal{L}h2o_{train\_glm}(x, y, lambda = NULL, alpha = NULL, ...)h2o_{train_n}h(x, y, laplace = 0, ...)h2o_train_mlp(
 x,
 y,
 hidden = 200,
 12 = 0,hidden_dropout_ratios = 0,
 epochs = 10,
 activation = "Rectifier",
 validation = NULL,
  ...
\mathcal{L}h2o_train_rule(
 x,
 y,
 rule_generation_ntrees = 50,
 max_rule_length = 5,
 lambda = NULL,
 ...
\mathcal{L}
```
h2o\_train\_auto(x, y, verbosity = NULL, save\_data = FALSE, ...)

#### Arguments

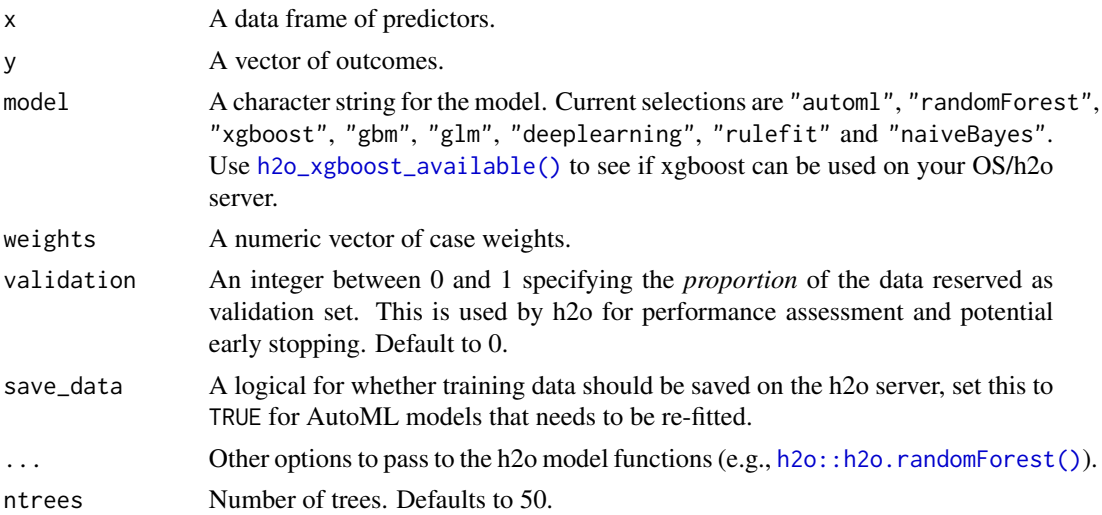

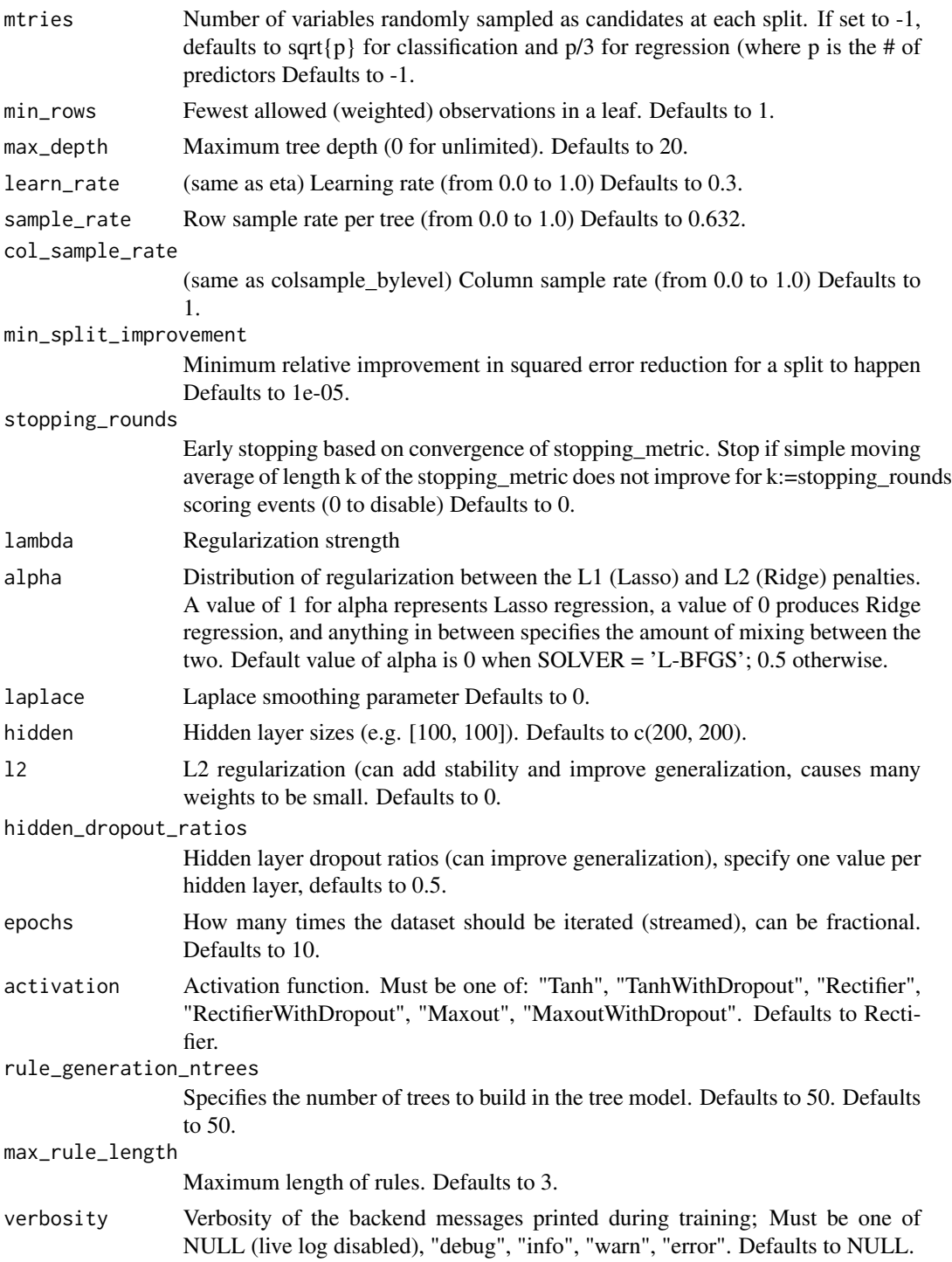

#### Value

An h2o model object.

#### Examples

```
# start with h2o::h2o.init()
if (h2o_running()) {
# -------------------------------------------------------------------------
# Using the model wrappers:
h2o_train_glm(mtcars[, -1], mtcars$mpg)
 # -------------------------------------------------------------------------
 # using parsnip:
 spec <-
  rand_forest(mtry = 3, trees = 500) %>%
  set_engine("h2o") %>%
  set_mode("regression")
 set.seed(1)
mod \leq fit(spec, mpg \sim ., data = mtcars)
mod
predict(mod, head(mtcars))
}
```
rank\_results.workflow *Tools for working with H2O AutoML results*

#### Description

Functions that returns a tibble describing model performances.

- rank\_results() ranks average cross validation performances of candidate models on each metric.
- collect\_metrics() computes average statistics of performance metrics (summarized) for each model, or raw value in each resample (unsummarized).
- tidy() computes average performance for each model.
- member\_weights() computes member importance for stacked ensemble models, i.e., the relative importance of base models in the meta-learner. This is typically the coefficient magnitude in the second-level GLM model.

extract\_fit\_engine() extracts single candidate model from auto\_ml() results. When id is null, it returns the leader model.

refit() re-fits an existing AutoML model to add more candidates. The model to be re-fitted needs to have engine argument save\_data = TRUE, and keep\_cross\_validation\_predictions = TRUE if stacked ensembles is needed for later models.

<span id="page-9-0"></span>

#### Usage

```
## S3 method for class 'workflow'
rank_results(x, ...)
## S3 method for class '`_H2OAutoML`'
rank_results(x, ...)
## S3 method for class 'H2OAutoML'
rank_results(x, n = NULL, id = NULL, ...)
## S3 method for class 'workflow'
collect_metrics(x, ...)
## S3 method for class '`_H2OAutoML`'
collect_metrics(x, ...)
## S3 method for class 'H2OAutoML'
collect\_metrics(x, summarize = TRUE, n = NULL, id = NULL, ...)## S3 method for class 'H2OAutoML'<br>collect_metrics(x, summarize = TRUE,<br>## S3 method for class '`_H2OAutoML`'
tidy(x, n = NULL, id = NULL, keep_model = TRUE, ...)
getleaderboard(x, n = NULL, id = NULL)member_weights(x, ...)
## S3 method for class '`_H2OAutoML`'
extract_fit_parsnip(x, id = NULL, ...)## S3 method for class '`_H2OAutoML`'
extract_fit\_engine(x, id = NULL, ...)## S3 method for class 'workflow'
refit(object, ...)
## S3 method for class '`_H2OAutoML`'
refit(object, verbosity = NULL, ...)
```
#### Arguments

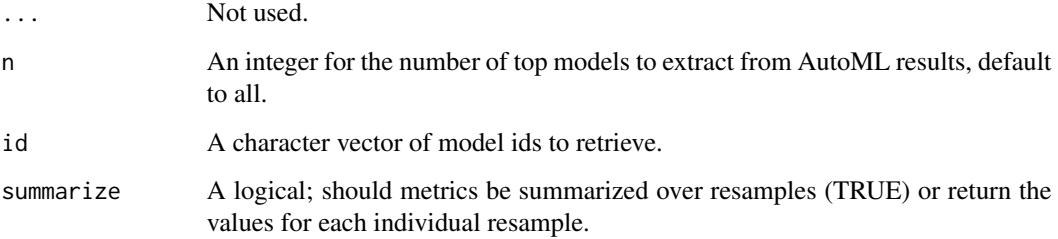

<span id="page-11-0"></span>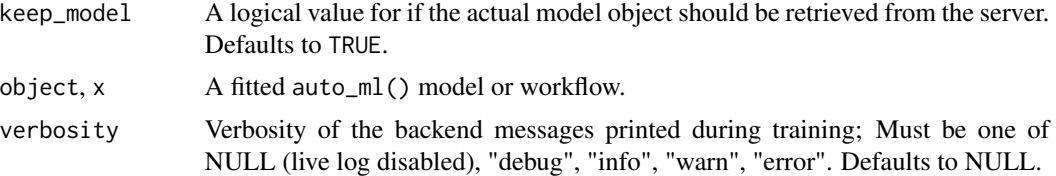

#### Details

H2O associates with each model in AutoML an unique id. This can be used for model extraction and prediction, i.e.,  $extract_fit\_engine(x, id = id)$  returns the model and predict(x,  $id =$ id) will predict for that model. extract\_fit\_parsnip(x, id = id) wraps the h2o model with parsnip parsnip model object is discouraged.

The algorithm column corresponds to the model family H2O use for a particular model, including xgboost ("XGBOOST"), gradient boosting ("GBM"), random forest and variants ("DRF", "XRT"), generalized linear model ("GLM"), and neural network ("deeplearning"). See the details section in [h2o::h2o.automl\(\)](#page-0-0) for more information.

#### Value

A [tibble::tibble\(\)](#page-0-0).

```
if (h2o_running()) {
auto_fit <- auto_ml() %>%
  set_engine("h2o", max_runtime_secs = 5) %>%
   set_mode("regression") %>%
  fit(mpg \sim ., data = mtcars)
  rank_results(auto_fit, n = 5)
  collect_metrics(auto_fit, summarize = FALSE)
   tidy(auto_fit)
  member_weights(auto_fit)
}
```
# <span id="page-12-0"></span>Index

```
agua_backend_options, 2
as_h2o, 2
as_tibble.H2OFrame (as_h2o), 2
autoplot.H2OAutoML (autoplot.workflow),
        4
autoplot.workflow, 4
collect_metrics._H2OAutoML
        (rank_results.workflow), 10
collect_metrics.H2OAutoML
        (rank_results.workflow), 10
collect_metrics.workflow
        (rank_results.workflow), 10
extract_fit_engine._H2OAutoML
        (rank_results.workflow), 10
extract_fit_parsnip._H2OAutoML
        (rank_results.workflow), 10
get_leaderboard
        (rank_results.workflow), 10
h2o::h2o.automl(), 12
h2o::h2o.grid(), 2
h2o::h2o.predict(), 5
h2o::h2o.randomForest(), 8
h2o_end (h2o_start), 6
h2o_get_frame (h2o_start), 6
h2o_get_model (h2o_start), 6
h2o_predict, 5
h2o_predict_classification
        (h2o_predict), 5
h2o_predict_regression (h2o_predict), 5
h2o_remove (h2o_start), 6
h2o_remove_all (h2o_start), 6
h2o_running (h2o_start), 6
h2o_start, 6
h2o_train, 7
h2o_train_auto (h2o_train), 7
h2o_train_gbm (h2o_train), 7
```
h2o\_train\_glm *(*h2o\_train*)*, [7](#page-6-0) h2o\_train\_mlp *(*h2o\_train*)*, [7](#page-6-0) h2o\_train\_nb *(*h2o\_train*)*, [7](#page-6-0) h2o\_train\_rf *(*h2o\_train*)*, [7](#page-6-0) h2o\_train\_rule *(*h2o\_train*)*, [7](#page-6-0) h2o\_train\_xgboost *(*h2o\_train*)*, [7](#page-6-0) h2o\_xgboost\_available *(*h2o\_start*)*, [6](#page-5-0) h2o\_xgboost\_available(), *[8](#page-7-0)* member\_weights *(*rank\_results.workflow*)*, [10](#page-9-0) predict.\_H2OAutoML *(*h2o\_predict*)*, [5](#page-4-0) rank\_results.\_H2OAutoML *(*rank\_results.workflow*)*, [10](#page-9-0) rank\_results.H2OAutoML *(*rank\_results.workflow*)*, [10](#page-9-0) rank\_results.workflow, [10](#page-9-0) refit.\_H2OAutoML *(*rank\_results.workflow*)*, [10](#page-9-0) refit.workflow *(*rank\_results.workflow*)*, [10](#page-9-0) rlang::as\_function(), *[3](#page-2-0)* rownames, *[3](#page-2-0)* tibble::tibble(), *[12](#page-11-0)* tidy.\_H2OAutoML *(*rank\_results.workflow*)*, [10](#page-9-0) vctrs::vec\_as\_names(), *[3](#page-2-0)*